## SAP ABAP table /BEV3/CHCTBDGLST {Customizing Condition List}

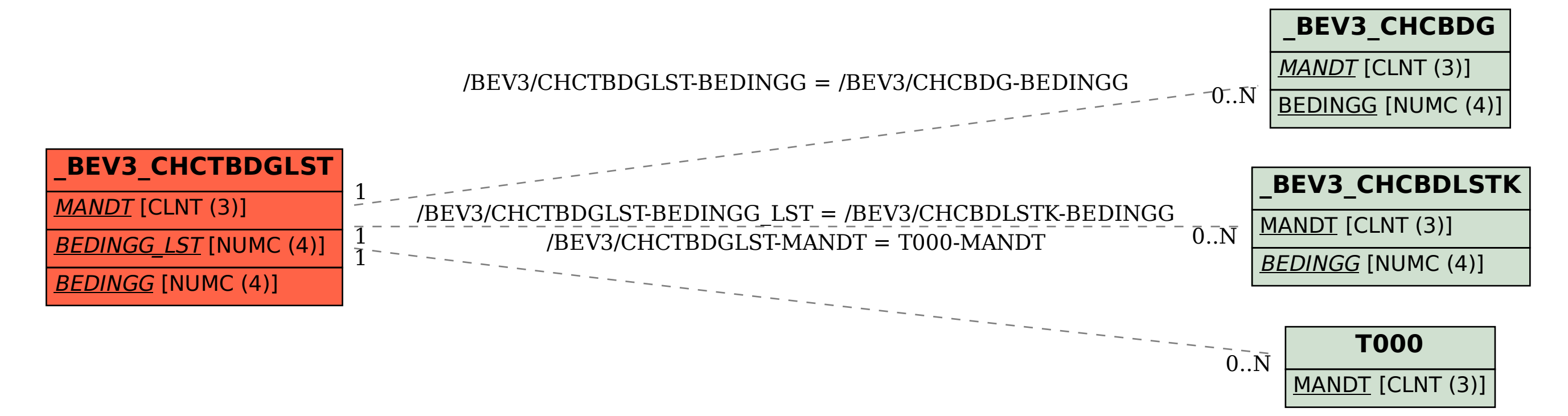